# **STATE OF MISSOURI**

is and same same more and same same same and same same of

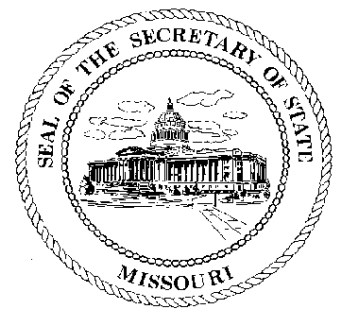

## **Matt Blunt Secretary of State**

## **CORPORATION DIVISION CERTIFICATE OF GOOD STANDING**

I, MATT BLUNT, Secretary of the State of Missouri, do hereby certify that the records in my office and in my care and custody reveal that

### ALLEGIANCE TELECOM OF MISSOURI, INC.

using in Missouri the name

#### **ALLEGIANCE TELECOM OF MISSOURI, INC.** F00469631

a DELAWARE entity was created under the laws of this State on the 17th day of May, 1999, and is in good standing, having fully complied with all requirements of this office.

IN TESTIMONY WHEREOF, I have set my hand and imprinted the GREAT SEAL of the State of Missouri, on this, the 21st day of July, 2004

Secretary of State

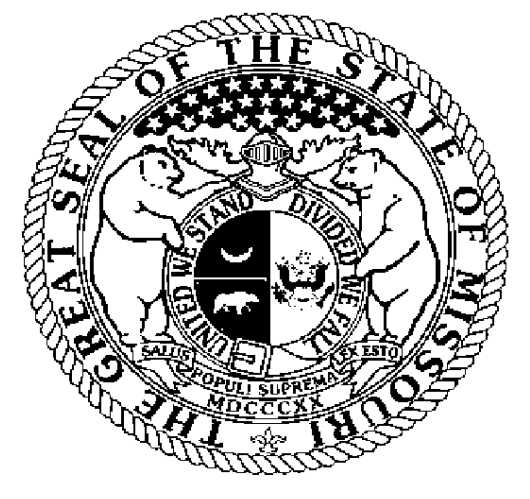

Certification Number: 6875148-1 Reference: Verify this certificate online at http://www.sos.mo.gov/businessentity/verification